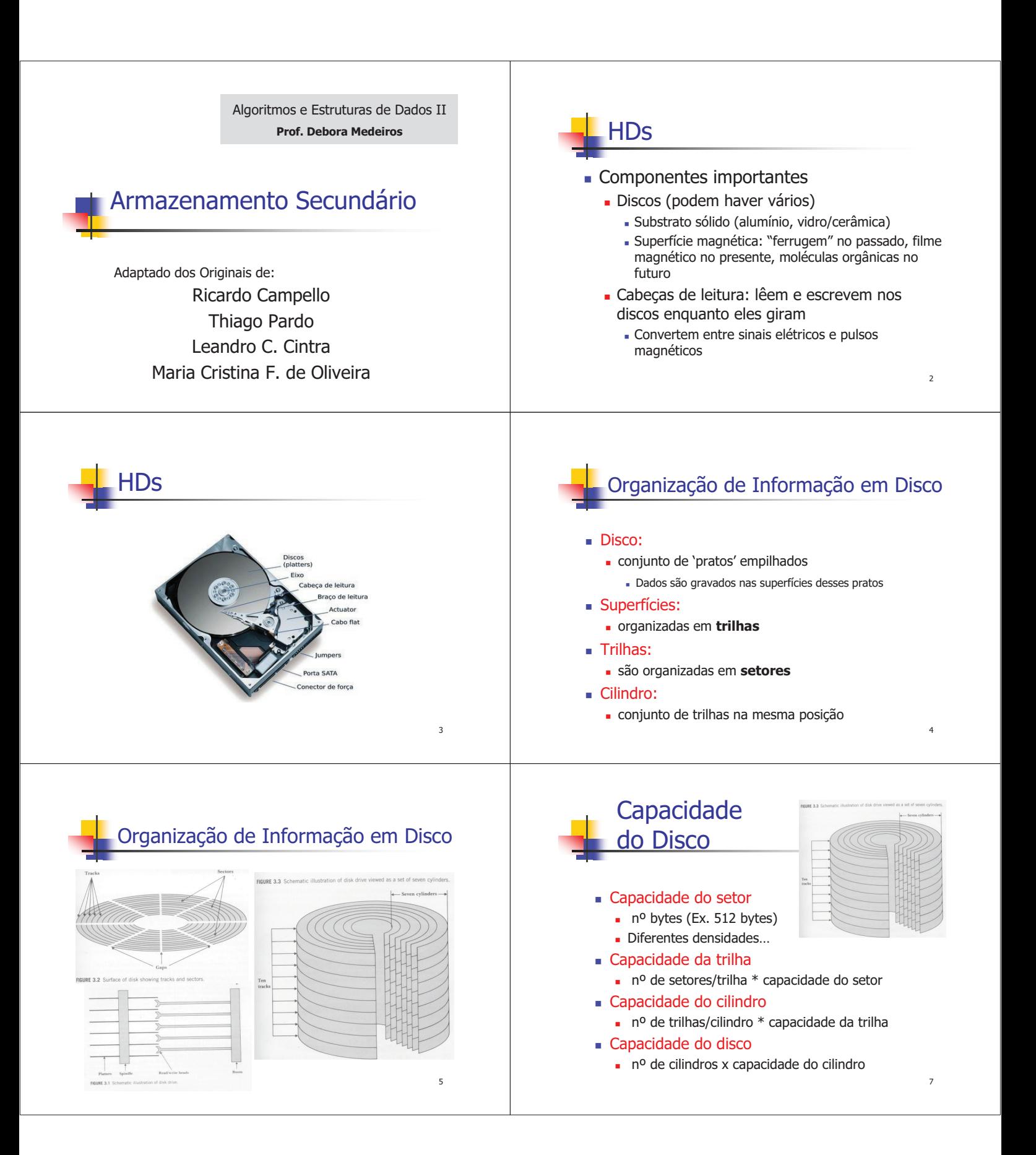

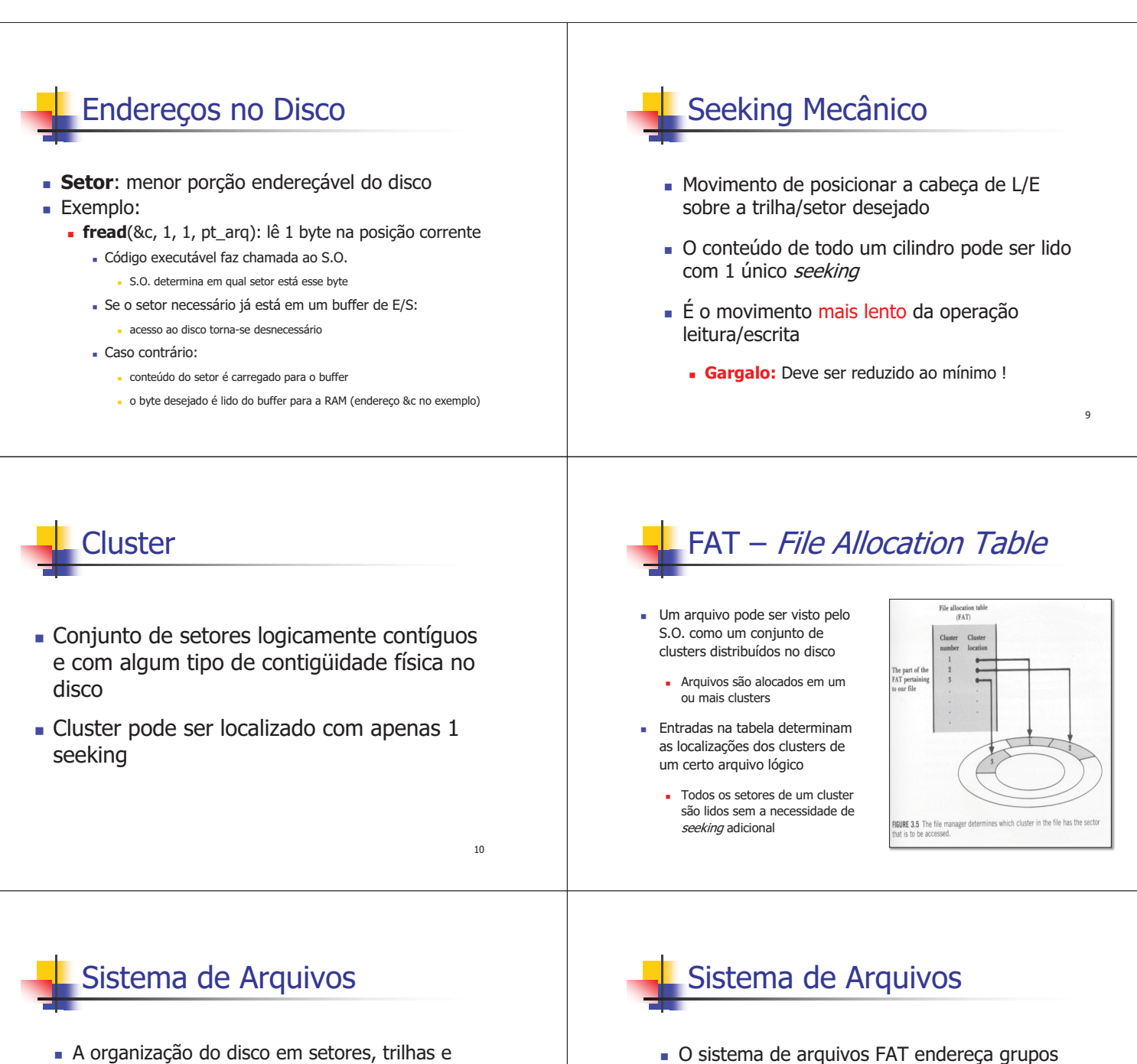

- cilindros é física:
- <sup>n</sup> Disco já vem pré-formatado de fábrica
- <sup>n</sup> Pré-formatação: envolve, p. ex., gerar os gaps entre setores e trilhas e armazenar, no início de cada setor, o endereço daquele setor e da trilha correspondente.
- <sup>n</sup> É necessária uma formatação lógica, que 'instala' o sistema de arquivos no disco
	- <sup>n</sup> Subdivide o disco em regiões endereçáveis

- de setores (clusters)
	- $\blacksquare$  1 *cluster* = 1 unidade de alocação
	- $1$  *cluster* = n setores
- <sup>n</sup> Se um programa precisa acessar um dado, cabe ao sistema de arquivos do S.O. determinar em qual cluster ele está
- Um arquivo ocupa, no mínimo, 1 cluster
	- <sup>n</sup> Unidade mínima de alocação
- 13

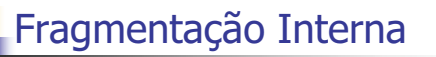

- <sup>n</sup> Perda de espaço útil decorrente da organização em setores e clusters de tamanho fixo
	- <sup>n</sup> Pode ocorrer em nível de **setores** ou **clusters**
	- <sup>n</sup> Em nível de setores ocorre se, por simplicidade de acesso, deseja-se associar cada registro a um setor:
		- <sup>n</sup> Registros não atravessam ou compartilham setores <sup>n</sup> Cada registro é associado a um endereço físico único
		- <sup>n</sup> Possível quando tamanho registros < tamanho setor

## Fragmentação interna (setores)

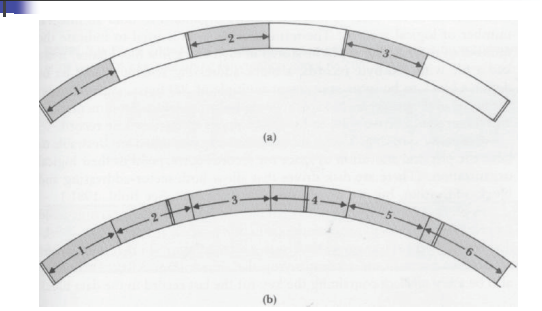

**Evita-se alocando múltiplos registros em**  $setores \rightarrow acesso mais complexo$  15

## Fragmentação Interna (clusters)

- <sup>n</sup> Arquivos diferentes não compartilham clusters
- Cada arquivo ocupa no mínimo um cluster
	- **Exemplo:** 
		- $1$  cluster = 3 setores de 512 bytes
		- <sup>n</sup> arquivo com 3 registros de 100 bytes cada
		- quanto espaço se perdeu?

16

## Tamanho do Cluster

- <sup>n</sup> Normalmente é definido de forma automática pelo S.O. <sup>n</sup> quando disco é formatado
- <sup>n</sup> Determinado pelo máximo que o sistema consegue manipular e pelo tamanho do disco. Exemplos:
	- FAT16 (Windows): pode endereçar  $2^{16} = 65.536$  clusters
	- FAT32 (Windows): pode endereçar  $2^{32}$  clusters
- Trade-off (uso de espaço vs tempo acesso):
	- n maiores clusters  $\Rightarrow$  maior fragmentação interna
	- n maiores clusters  $\Rightarrow$  maior contigüidade dos arquivos

17

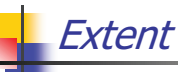

- <sup>n</sup> Seqüência de clusters consecutivos no disco, alocados para o mesmo arquivo
- 1 seeking para recuperar 1 extent
- Situação ideal: 1 arquivo ocupar 1 extent
	- <sup>n</sup> freqüentemente isso não é possível:
		- arquivo é espalhado em vários extents pelo disco

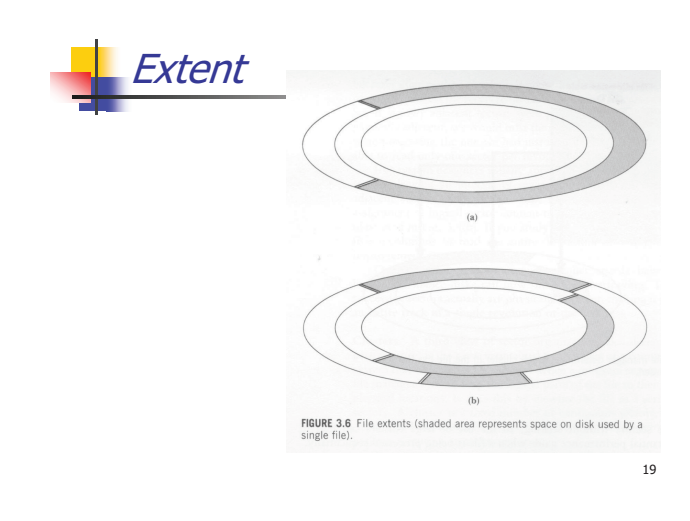

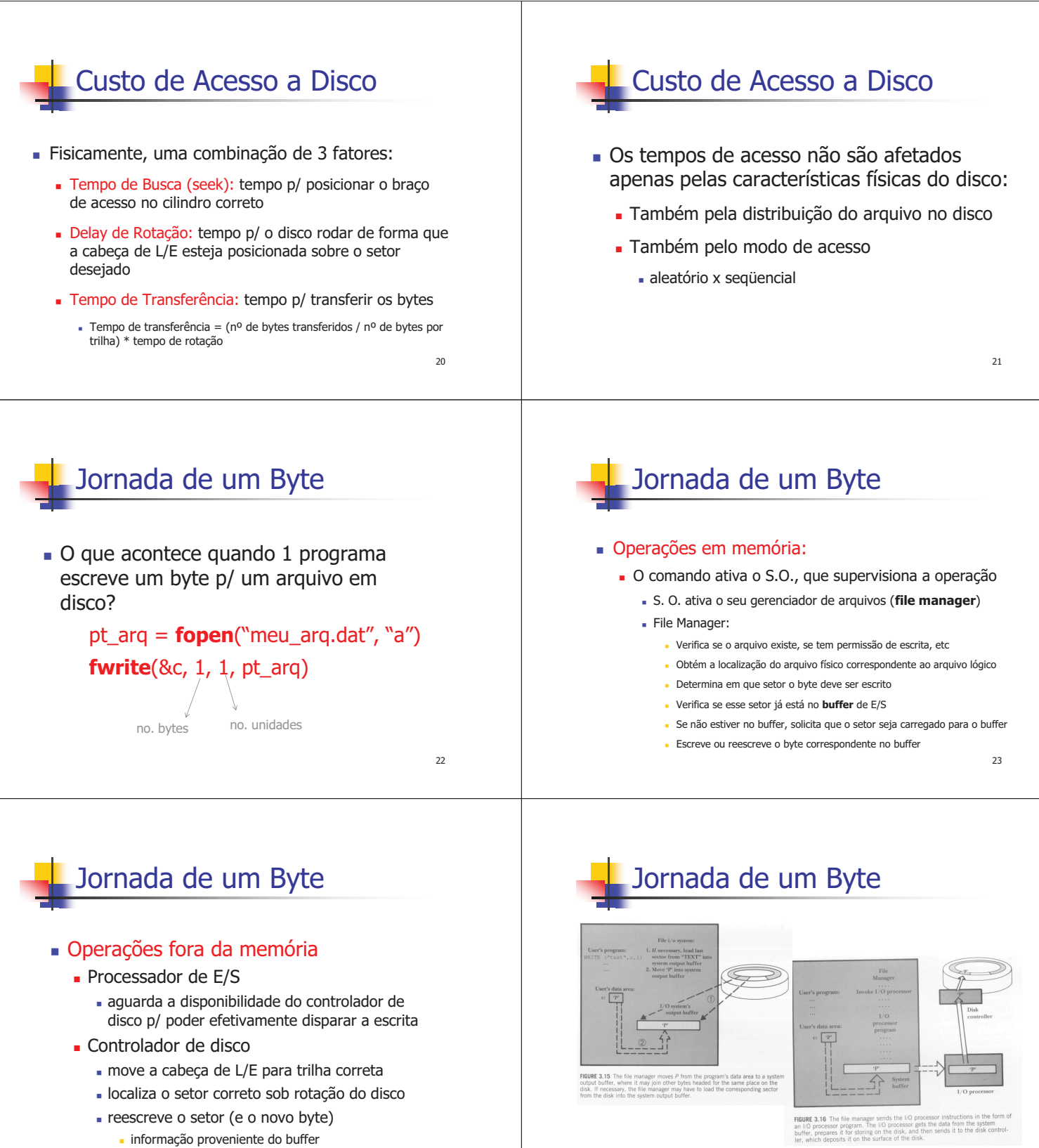

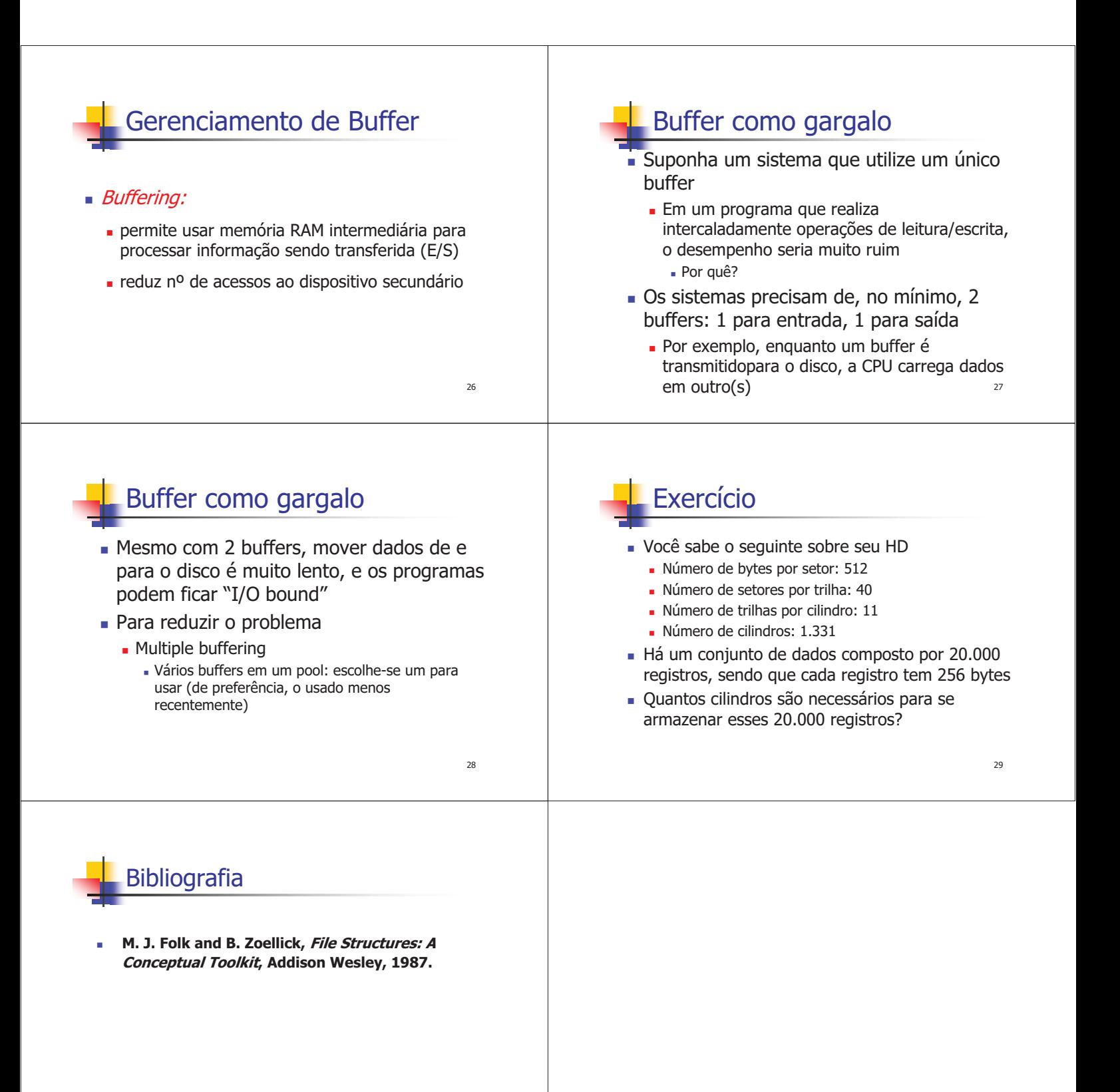